Photoshop Full Version, 64bit

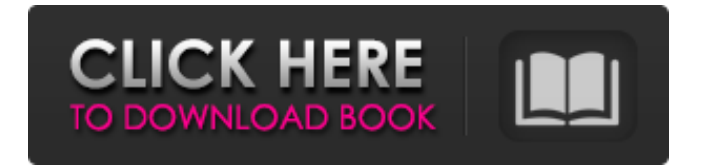

## **Download Photoshop For Windows 7 64 Bit Full Version Crack+ Download X64 [2022]**

Quickly getting familiar with GIMP The GIMP website (`www.gimp.org`) has many tutorials and an online editor (try out an image you've saved to the site). But you can get to work with GIMP quickly by downloading the GIMP CD. The CD features a tutorial and several sample images (each of which are.png format, like Photoshop) that let you see several ways to edit an image. If you don't have access to GIMP, you can download a free version from the website (`www.gimp.org/downloads`). After you install GIMP, you can change the setting to access the free version of GIMP. This tutorial shows how. To learn more about GIMP, read the book GIMP for Photographers, or head to `www.gimp.org` to read the tutorials. ## Explain What a Toolbox Is, Why it's Important One of the reasons it's so difficult to work with a lot of image editing programs such as Photoshop or GIMP is that they don't have toolboxes. You may even hear people

## **Download Photoshop For Windows 7 64 Bit Full Version License Key Download**

What is Photoshop? Adobe Photoshop is a graphics editor and its main purpose is to enhance images. To edit photographs or create new images. What is Photoshop Elements? Adobe Photoshop Elements is a great tool for pictures, editing, design and retouching. It is a great tool for Photoshop, but as an independent tool, you can do even more with it than just doing retouching. What are the differences between Photoshop and Photoshop Elements? Not the same as Photoshop. Photoshop is a professional tool for professional designers, artists, photographers, web designers and graphic designers. Photoshop Elements is for hobbyists, graphic designers and non-professional photographers. Adobe Photoshop Adobe Photoshop Elements Adobe Photoshop Elements is great for non-professional graphic design and non-professional photographers. It's relatively easy to learn Photoshop Elements and use it to edit and work on pictures. Adobe Photoshop is the professional choice for non-professional photo and graphic designers. If you do graphic design on a professional level, you should learn Photoshop. But even if you're a hobbyist, Photoshop is worth learning. Adobe Photoshop Elements is a great non-professional graphic design software. You can use Photoshop Elements on a professional level. You can retouch pictures, edit pictures, redo images and do everything that Photoshop is a great tool for. Adobe Photoshop is a professional tool. If you want to do the best thing you can to improve your image quality, Photoshop is the right tool. Adobe Photoshop Elements is a great tool for non-professional photographers. Photoshop Elements is great because it is easy to use and it is easy to learn. You can use Photoshop Elements and retouch photos on the same level as Photoshop. If you're a hobbyist photographer or a non-professional photographer, Photoshop Elements is a great tool to edit images. You can do much more than just retouch pictures and that's why Photoshop Elements is a great tool for non-professionals. Adobe Photoshop is a professional tool. If you want to improve your image quality or create new high-quality images, Photoshop is the right tool. Adobe Photoshop Elements is a tool for non-professional photographers. You can use Photoshop Elements to edit your pictures and to enhance them. Even if you're a hobbyist, Photoshop Elements is a great tool for non-professionals. Adobe 05a79cecff

### **Download Photoshop For Windows 7 64 Bit Full Version For Windows [Latest] 2022**

Q: Getting an array of relationship data from a particular node Let's say I have an array of nodes: This data is drawn from the Drupal database. What I want to do is loop through all this data, storing the title and description of each node in a corresponding array: Is there a way to do this? A: You could try the following: Get all the node ids (one per line). Loop over the node\_load() function: function node  $load(\text{Snid} = 0)$  { global \$user, \$user roles; \$nid = (int) \$nid; \$return = db\_fetch\_array(db\_query("SELECT \* FROM {node} WHERE nid = %d", \$nid)); if (!isset(\$return['title'])) \$return['title'] = NULL; if (!isset(\$return['body'])) \$return['body'] = NULL; \$node = new stdClass(); \$node->nid = \$return['nid']; \$node->type = \$return['type']; \$node->language = LANGUAGE\_NONE; \$node->title = \$return['title']; \$node->body = \$return['body'];  $$node\text{-}clamped = $return['changed']$ ;  $$node\text{-}stranslate = 0$ ;  $$node\text{-}promote = 0$ ;  $$node\text{-}zomment = 0$ ;  $$node\text{-}promote~score = 0$ 0;  $\text{6}$  mode- $\text{6}$  sticky = 0; return  $\text{6}$  node;  $\}$  You should be able to load all the nodes at once with the following: node\_load(array(0)); The second array parameter is optional, as you can get a list of node ids (one per line) with the function db fetch array(). O: How do I remove the grey blocks in a picture made by matplotlib? I use matplotlib to plot my data. I plot the data in a rectangle, with it's x and y coordinates as index number. When I change the title, the plot goes grey. Here is my code: def plot(title, xs, ys, size

#### **What's New in the?**

. The application program is linked to the communication interface and is configured to communicate with the interface-connected peripheral and to operate in accordance with the application program. The application program may be provided in storage on a computer-readable medium or transportable using electromagnetic or other physical signals, such as optical signals. While the present invention has been described in connection with specific embodiments thereof, it is to be understood that the invention is not limited thereto. The description and the examples are meant to be illustrative and explanatory only, and are not intended to limit the invention in any way. Finally, for the sake of convenience, reference numerals identifying the steps of the method will be omitted. However, for the sake of consistency, the order of the steps will be preserved. Claims (16) 1. A method for updating a configuration file of a communication interface comprising the steps of: initiating an application program for communicating with a peripheral device; the application program being configured to communicate with the peripheral device and be configured for communicating with the communication interface, the application program comprising instructions for updating the configuration file; the application program being configured to communicate with the communication interface and include instructions for configuring the communication interface and for configuring the peripheral device; initiating a communication to the communication interface; in the communication step, the application program communicating with the communication interface to update the configuration file; and wherein the application program is configured to update the configuration file in an encrypted manner. 2. The method of claim 1 further comprising the step of: storing the configuration file of the communication interface on a computer-readable medium. 3. The method of claim 1, wherein the configuration file is stored on a computer-readable medium. 4. The method of claim 1, wherein the application program is configured to update the configuration file without physical interaction between a computer and the communication interface. 5. The method of claim 1, wherein the configuration file contains the parameters for the peripheral device, and wherein the application program is configured to update the parameters in the configuration file. 6. The method of claim 1, wherein the application program comprises instructions to communicate with the peripheral device. 7. The method of claim 1, wherein the application program comprises instructions to configure the communication interface and to configure the peripheral device. 8. The method of claim 1, wherein the application program is configured for

# **System Requirements For Download Photoshop For Windows 7 64 Bit Full Version:**

1. Recommended specs: General: Requires a Quad Core or faster Processor. Requires a GPU with at least 128MB of VRAM. Requires at least 2GB of RAM. Latest DirectX (10.2) or OpenGL. Latest Internet Browser: Preferably latest Chrome. Latest Firefox. Latest Edge. Latest Safari. Software: GTA5: Alderac Entertainment Group have confirmed that the game will require the latest version of the

[https://factorybraga.com/wp-content/uploads/2022/07/how\\_to\\_download\\_adobe\\_photoshop\\_cs6\\_free.pdf](https://factorybraga.com/wp-content/uploads/2022/07/how_to_download_adobe_photoshop_cs6_free.pdf) <http://chinesemedicineevents.com/wp-content/uploads/2022/07/demefar.pdf> <https://www.careerfirst.lk/sites/default/files/webform/cv/texture-overlay-photoshop-download.pdf>

<http://tutorialspointexamples.com/?p=>

[https://www.newdurhamnh.us/sites/g/files/vyhlif3526/f/uploads/application\\_for\\_assistance.pdf](https://www.newdurhamnh.us/sites/g/files/vyhlif3526/f/uploads/application_for_assistance.pdf)

https://wocess.com/wp-content/uploads/2022/07/How to remove a background in photoshop.pdf

<https://magic-lamps.com/2022/07/01/adobe-photoshop-7-0-20-xx-license/>

<http://www.learn-time.com/system/files/webform/resume/photoshop-3dobjekte-download.pdf>

[https://juliewedding.com/photoshop-cc-professional-full-version-2020-e-g-adobe-photoshop-2020-crack-or-photoshop](https://juliewedding.com/photoshop-cc-professional-full-version-2020-e-g-adobe-photoshop-2020-crack-or-photoshop-cc-2020-full-version/)[cc-2020-full-version/](https://juliewedding.com/photoshop-cc-professional-full-version-2020-e-g-adobe-photoshop-2020-crack-or-photoshop-cc-2020-full-version/)

<http://www.ndvadvisers.com/?p=>

[http://fitnessbyava.com/wp-content/uploads/2022/07/Photoshop\\_CS6\\_for\\_windows\\_32bit\\_Free\\_Download.pdf](http://fitnessbyava.com/wp-content/uploads/2022/07/Photoshop_CS6_for_windows_32bit_Free_Download.pdf) <http://stv.az/?p=10119>

<https://ourlittlelab.com/20-free-luts/>

<https://firis.pl/paint-net-brushes-oil-and-watercolor-flat-algueliarte/>

<http://www.trabajosfacilespr.com/photo-editor-app-for-iphone-ipad-all-the-features-of-photoshop-and-on-one-touch/> <https://jobdahanday.com/wp-content/uploads/2022/07/yorsahr.pdf>

<https://survivalistprepping.com/product-reviewsmovie-reviews/nik-collection-4-0-7-is-now-available/> <http://orbeeari.com/?p=27641>

<https://www.reperiohumancapital.com/system/files/webform/apk-adobe-photoshop-download.pdf> <https://pes-sa.com/sites/default/files/webform/download-adobe-photoshop-lightroom-premium.pdf>